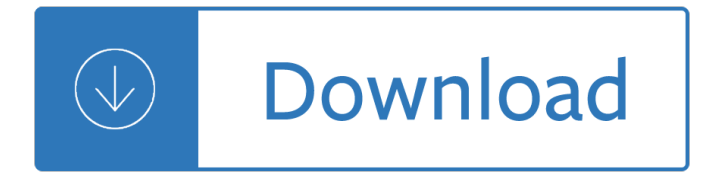

### **new inside out advanced pdf**

Microsoft Outlook 2013 Inside Out [Jim Boyce] on Amazon.com. \*FREE\* shipping on qualifying offers. Conquer Microsoft Outlookâ€"from the inside out! Dive into Outlook 2013â€"and really take control of your communications and workday! This supremely organized reference packs hundreds of timesaving solutions

## **Microsoft Outlook 2013 Inside Out: Jim Boyce**

My next-door neighbor and her husband were doing the Arbonne 30 Days to Healthy Living challenge and loving the results. I was intrigued, but I used to drink  $8a \in 10$  sodas a day and eat chips with dip and butter noodles EVERYDAY, so it was extremely hard for me to do this program.

## **Healthy Living Inside and Out | Arbonne**

PDF Saving Options: All the PDF Editing will be saved directly into the original PDF with options: Output Options, Description, Encrypt/Decrypt, Initial View, Presentation Effect, and Advanced. Select "Save as PDF" button from Standard Toolbar.

## **Save the PDF Editing as a new PDF with Options: Output**

The Worcester Business Journal reported on Boston Scientific joining PracticePoint, a membership-based research and development and commercialization alliance founded by WPI to advance healthcare and patient wellness technologies through accelerating development of medical cyber-physical systems.

### **News & Events | WPI**

To perform more advanced reading order and tagging tasks $\hat{\mathbf{a}} \in \mathbb{R}$  such as tags table of contents, adding replacement (actual) text for blocks of text, removing obsolete tags, and adding replacement (actual) text to linksâ it may be necessary to use the Content panel and the Tags panel, which provide an advanced set of tools and features for manipulating PDF tags.

### **PDF Accessibility Repair: Examine the Document**

Mistress of the Ghost City: Details This module is the fourth and final in the Her Dark Majesty series, following Where the Fallen Jarls Sleep (DF18), Beneath Black Towen (DF21) and Stormcrows Gather (DF24).

### **Dragonsfoot - First Edition AD&D**

Browse to the folder where all of your PDF documents are stored and then choose the options for the search. These include Whole words only, Case-Sensitive, Include Bookmarks, and Include Comments.. Click Search and all PDFs under the current folder will be scanned for your term. Just click on the hyperlink in the results to open the file!

### **How to Search for Text Inside Multiple PDF Files at Once**

The SAT Suite of Assessments is an integrated system that includes the SAT, PSAT/NMSQT and PSAT 10, and PSAT 8/9. These tests measure the same skills and knowledge in ways that make sense for different grade levels, so it's easier for students, parents, and educators to monitor student progress.

# The SAT Suite of Assessments â€<sup>"</sup> The College Board

Configuring where PDF documents on the web should be displayed - within your browser or not - turns out to

be somewhat tricky. I'll look at the options. There are forums full of questions relating to "my pc will not open pdf $a \in \mathbb{N}$ s in browsers although I have Adobe Reader v9 as suggested in the ...

# **How Do I Get PDF Files to Open Inside My Browser? Or Not**

PDFill PDF Editor Professional 14.0 . Build 2: A few bug fixed. PDFill Save the PDFill Objects: Folder Option, Add Before Option; Selected Saving object moving along with the mouse.. Edit Menu => Take a Snapshot: Copy Part of PDF Page into Clipboard PDFill Options => General =>Snapshot DPI: Default is 150 dpi. Insert Menu => Check Box Menu => Cross, Tick, Radio and Dot

# **PDFill: Free PDF Editor, Free PDF Tools and Free PDF Writer**

Ideas & Examples Behind the Book with Danny Owens. Danny Owens is a Photographer, Creative Producer, and Art Director. He recently published Motive, a magazine in partnership with Blurb, that features interviews from other creatives and artists about ...

# **Blurb Blog - Make, Print, Sell & Promote Your Book**

Earth―abundant, two―dimensional (2D) Ni―based metal organic framework (MOF) nanosheets serve as a versatile and highly active platform supporting metal sulfides for highly efficient, visible―light―photocatalytic H 2 production. The advanced characterizations and theoretical calculations confirm that the interfacial electronic coupling, large surface area, numerous reactive centers ...

# **Advanced Energy Materials: Early View**

From creator and executive producer Stephen Falk, You're the Worst is an original comedy series that takes a modern look at love and happiness through two people who haven't been successful with ...

# **Channel Homepage - nationalgeographic.com**

The real Jessica Rychly is a Minnesota teenager with a broad smile and wavy hair. She likes reading and the rapper Post Malone. When she goes on Facebook or Twitter, she sometimes muses about ...

# **The Follower Factory - The New York Times**

citywide and an expanding Citi Bike fleet, travel on two wheels is safe, easy, convenient and fun. This guide contains everything you need to know to

# **THE OFFICIAL GUIDE TO Cycling in NYC**

I have read and agree to the Technical Preview License I also understand that Flings are experimental and should not be run on production systems. A fully supported version of the HTML5 client is released with vSphere 6.5, and the official name will be vSphere Client. We won't be renaming this ...

# **vSphere HTML5 Web Client - VMware Labs**

In this work we study in detail a phenomenological generalization of the Chaplygin cosmological model, which we call as textit{umami} Chaplygin model.

# **Astrophysics authors/titles "new" - arXiv**

Welcome to the official Russell Brown Tips & Techniques page. This is your one-stop location for the latest in hot new tips from the one and only Dr. Brown.

# **Tips Page - The Russell Brown Show**

Hi Katie, Yes, it is possible. You can add multiple xml maps to excel, just like you did for a single pdf. All xml fields can be mapped to the same cells, and you will receive a message when trying to export data, to select the mapping you want to export.

# **Use Excel to populate PDF Form Fields - Excel First**

The eye of Hurricane Katrina was forecast to pass through the city of New Orleans. In that event, the wind was predicted to come from the north as the storm passed, forcing large volumes of water from Lake

Pontchartrain against the levees and possibly into the city. It was also forecast that the storm surge in Lake Pontchartrain would reach 14 $a \in$ "18 feet (4.3 $a \in$ "5.5 m), with waves reaching 7 ...

- Number theoretic density and logical limit laws mathematical surveys and monographs - Holden astra owners manual - Your hand in mine - The operas of benjamin britten - Teotihuacan stadt der gotter -Findyourservicetagdellsupportsupportdellcomsupporttopicsglobalaspxidentifyyoursystemcacheddellloadingen teringtheofcomputerorperipheralhelpsdeliversolutionstailoredtoproductsyouowns - Extinctive prescription on the limitation of actions reports of the xivth congress international academy of comparative law athens vouliagmeni greece 31 july 7 august 1994 vouliagmeni - Translations brian friel full text - 20th century poetry and poetics - Hyundai elantra 2007 2010 service repair manual - Escoa engineering manual - Lysias selected speeches oklahoma series in classical culture series - Network analysis synthesis by pankaj swarnkar -Hygiene quiz questions answers - Te regalo lo que se te antoje your heart s - Directory of possibilities -Lehninger principles of biochemistry 7th edition - Leather pencil case uk - How to survive in the usa english for travelers and newcomers - Europe sport world shaping global societies - Shipmasters business self examiner book - Anuradha publications engineering physics - Where dolphins race with rainbows snapshots tales of karensa s - Anthropology 13th edition ember - Dreamsofjoylisasee - National testing past present and future 1st edition - The netter collection of medical illustrations - Data mining concepts and techniques 3rd edition solution manual rar - The proverbs 31 lady and other impossible dreams - Student solutions manual for blanchard devaney hall s differential equations 4th edition 4 book - Mandela long walk to freedom watch online - Soulfulsimplicity -